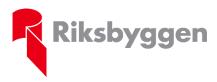

**Protokoll** 

### Riksbyggen bostadsrättsförening Bergängen i Nacka

### Protokoll ordinarie föreningsstämma enligt stadgarna § 59

| Datum      | 2021-05-26                                                                                                    |
|------------|----------------------------------------------------------------------------------------------------|
| Tid        | 18:30                                                                                                    |
| Plats      | Digitalt samt genom poströstning                                                                                                    |
| Närvarande | Digital stämma via Riksbyggens digitala verktyg:<br>Lgh 22, 25, 74, 122, 125, 173, 174, 180, 181, 186, 209, 262, 266<br>Poströstning:<br>Lgh 9, 11, 75, 93, 94, 128, 130, 136, 137, 138, 140, 142, 179, 182, 191, 206,<br>252, 254<br>Från Riksbyggen: Josefine Hallberg<br>Övriga: Lars-Olof Pettersson |

### a) Stämmans öppnande.

Föreningens ordförande Britt-Marie Hawthorne hälsade samtliga välkomna och förklarade stämman öppnad.

### b) Fastställande av röstlängd.

Förteckning gjordes över närvarande medlemmar. Förteckningen, med 31 medlemmar representerade, varav 31 röstberättigade och 18 inkomna poströster, fastställdes som röstlängd.

### c) Val av stämmoordförande.

Till ordförande för stämman valdes Lars-Olof Pettersson.

### d) Anmälan av stämmoordförandens val av protokollförare.

Stämmoordförande anmälde till stämman protokollförare Josefine Hallberg.

### e) Val av en person som jämte stämmoordföranden ska justera protokollet.

Till att jämte stämmoordföranden justera dagens protokoll valdes Anneli Johansson.

### f) Val av rösträknare.

Till rösträknare valdes Josefine Hallberg.

### g) Fråga om stämman blivit i stadgeenlig ordning utlyst.

Stämman förklarades vara i stadgeenlig ordning utlyst.

### h) Framläggande av styrelsens årsredovisning.

Föreliggande årsredovisning för räkenskapsåret 2020 föredrogs och lades med godkännande till handlingarna.

### i) Framläggande av revisorernas berättelse.

Föreliggande revisionsberättelse lades med godkännande till handlingarna.

### j) Beslut om fastställande av resultat- och balansräkning.

Stämman beslutade att fastställa resultaträkningen, lydande på $-145\;917\;\rm kr$ och balansräkningen, lydande på $86\;935\;419\;\rm kr.$ 

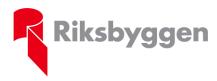

Protokoll

Stockholm 2021-05-26

### k) Beslut om resultatdisposition.

Stämman beslutade följande i enlighet med styrelsens förslag till resultatdisposition:

Balanserat resultat –2 625 815 kr Årets resultat –145 917 kr Årets fondavsättning enligt stadgarna –794 000 kr Årets ianspråktagande ur underhållsfond 351 062 kr

Att balansera i ny räkning –3 214 669 kr.

### I) Fråga om ansvarsfrihet för styrelseledamöterna.

Stämman beslutade att bevilja styrelsen ansvarsfrihet för räkenskapsåret 2020.

### m) Beslut angående antalet styrelseledamöter och suppleanter.

Stämman beslutade att antalet styrelseledamöter ska uppgå till 7st, varav 6st utses av stämman och att antalet suppleanter ska uppgå till 4st, varav 3st utses av stämman.

# n) Fråga om arvoden åt styrelseledamöter och suppleanter, revisorer och valberedning.

Stämman beslutade fastställa arvoden enligt följande:

Arvode åt styrelseledamöter och suppleanter: En fast pott om 5,0 prisbasbelopp att fritt fördela sinsemellan.

Arvode åt föreningsrevisor: 5 000 kr.

Arvode åt revisorssuppleant: 2 500 kr.

Auktoriserad revisor får inkomma med räkning.

Arvode åt valberedning: En fast pott om 10 000 kr att fritt fördela sinsemellan.

# o) Beslut om stämman ska utse styrelseordförande samt i förekommande fall val av styrelseordförande.

Stämman beslutade att styrelsen konstituerar sig själv.

### p) Val av styrelseledamöter och suppleanter.

Till ordinarie styrelseledamöter omvaldes Eva Åkerberg för ett år och nyvaldes Antti Vuori samt Daniel Heikkilä för två år.

Till styrelsesuppleanter omvaldes Tommy Ahlnäs och Johan Törsleff för ett år. Det noterades att det finns en vakant plats för en tredje styrelsesuppleant.

Styrelsen består även av Josefina Jansson, Alexej Samsonenko och Ola Nortén.

Det anmäldes att Riksbyggen som sin representant i styrelsen utsett Josefine Hallberg.

### q) Val av revisorer och revisorssuppleanter.

Till auktoriserad revisor för ett år omvaldes BoRevision i Sverige AB. Till förtroendevald revisor för perioden 29 maj 2021 t.o.m. 31 december 2021 nyvaldes Victoria Berggren.

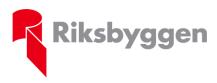

Protokoll

#### r) Val av valberedning.

Till valberedningen omvaldes för ett år Magnus Folcke (sammankallande) och nyvaldes Antti Toumo för ett år.

# s) Av styrelsen till stämman hänskjutna frågor samt av medlemmar anmälda ärenden (motioner) som angetts i kallelsen.

#### Motion 1

E-post 25 januari 2021:

Hej,

Jag skulle vilja lägga in en motion till årsmötet på att installera laddstationer för elbil på en andel av föreningens fasta p-platser och garage. Bekräfta gärna att detta kommit in till styrelsen. MVH

Lgh 260

#### Styrelsens förslag:

Styrelsen tackar för ett bra förslag. I samband med pågående planering och projektering inför renovering av föreningens garage ser styrelsen över möjligheten att förbereda för, samt installera, laddstationer på en andel av p-platserna. Nacka kommun har under vintern installerat laddstationer på kommunens utomhusparkering mittemot Finntorps torg. Som komplement till dessa platser kommer styrelsen även studera möjligheten att installera laddplatser på föreningens utomhusparkering. Styrelsen föreslår stämman att anse motionen besvarad.

Stämman beslutade att anse motionen besvarad enligt styrelsens förslag.

### t) Stämmans avslutande.

Stämmoordförande avslutade stämman och tackade styrelsen för nedlagt arbete under året samt tackade övriga deltagare för visat intresse.

Vid protokollet:

Stämmoordförande:

Justeras:

Josefine Hallberg

Lars-Olof Pettersson

Anneli Johansson

## Verifikat

Transaktion 09222115557447566088

### Dokument

**Stämmoprotokoll 2021-05-26** Huvuddokument 3 sidor *Startades 2021-05-27 12:16:42 CEST (+0200) av Riksbyggen (R) Färdigställt 2021-05-27 12:32:13 CEST (+0200)* 

### Initierare

**Riksbyggen (R)** Riksbyggen Org. nr 702001-7781 *noreply@riksbyggen.se* 

### Signerande parter

Lars-Olof Pettersson (LP) RB BRF Bergängen i Nacka (Stämmoordförande) *lars-olof@radhusgruppen.se* 

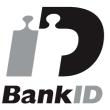

Namnet som returnerades från svenskt BankID var "LARS OLOF PETTERSSON" Signerade 2021-05-27 12:28:23 CEST (+0200)

Josefine Hallberg (JH) RB BRF Bergängen i Nacka (Protokollförare) Josefine.Hallberg@riksbyggen.se

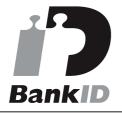

Namnet som returnerades från svenskt BankID var "JOSEFINE HALLBERG" Signerade 2021-05-27 12:18:35 CEST (+0200) Anneli Johansson (AJ) RB BRF Bergängen i Nacka (Justerare) anneli.linnea@icloud.com

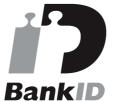

Namnet som returnerades från svenskt BankID var "ANNELI JOHANSSON" Signerade 2021-05-27 12:32:13 CEST (+0200)

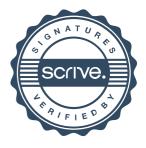

## Verifikat

Transaktion 09222115557447566088

Detta verifikat är utfärdat av Scrive. Information i kursiv stil är säkert verifierad av Scrive. Se de dolda bilagorna för mer information/bevis om detta dokument. Använd en PDF-läsare som t ex Adobe Reader som kan visa dolda bilagor för att se bilagorna. Observera att om dokumentet skrivs ut kan inte integriteten i papperskopian bevisas enligt nedan och att en vanlig papperutskrift saknar innehållet i de dolda bilagorna. Den digitala signaturen (elektroniska förseglingen) säkerställer att integriteten av detta dokument, inklusive de dolda bilagorna, kan bevisas matematiskt och oberoende av Scrive. För er bekvämlighet tillhandahåller Scrive även en tjänst för att kontrollera dokumentets integritet automatiskt på: https://scrive.com/verify

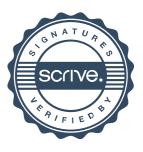